$,$  tushu007.com

## $<<$ Excel  $>>$

 $<<$ Excel  $>>$ 

- 13 ISBN 9787115122148
- 10 ISBN 7115122148

出版时间:2004-5

页数:184

字数:290000

extended by PDF and the PDF

http://www.tushu007.com

, tushu007.com

## $<<\text{Excel} \qquad \qquad \Longrightarrow$

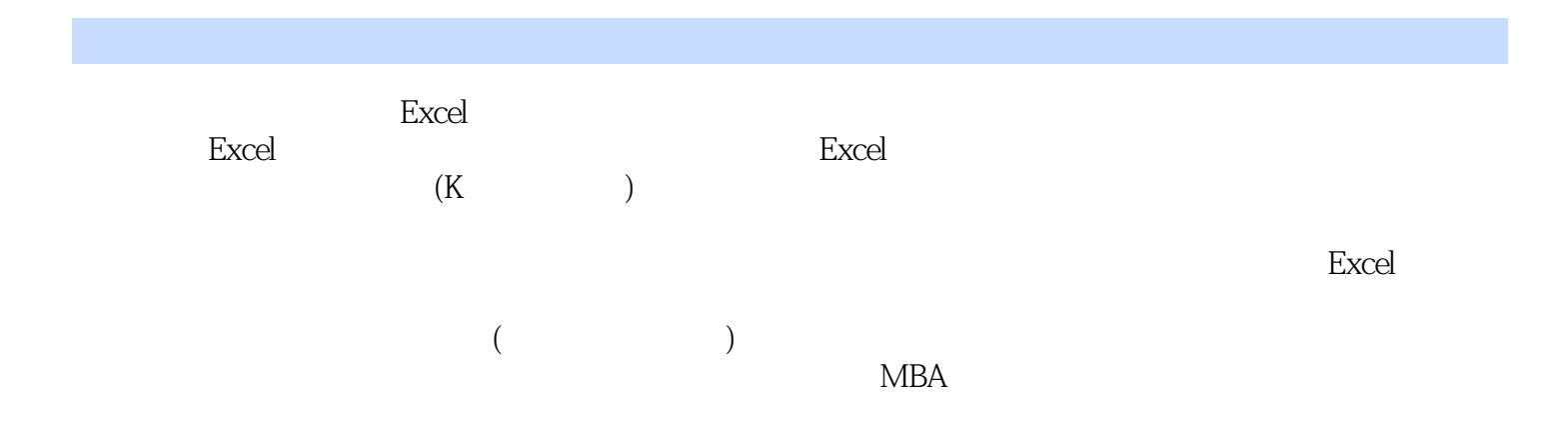

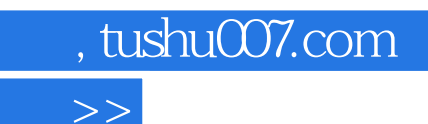

 $<<$ Excel  $>>$ 

 $\,$  Excel  $\,$ 

 $\,$  Excel

 $<<$ Excel  $>>$ 

 $,$  tushu007.com

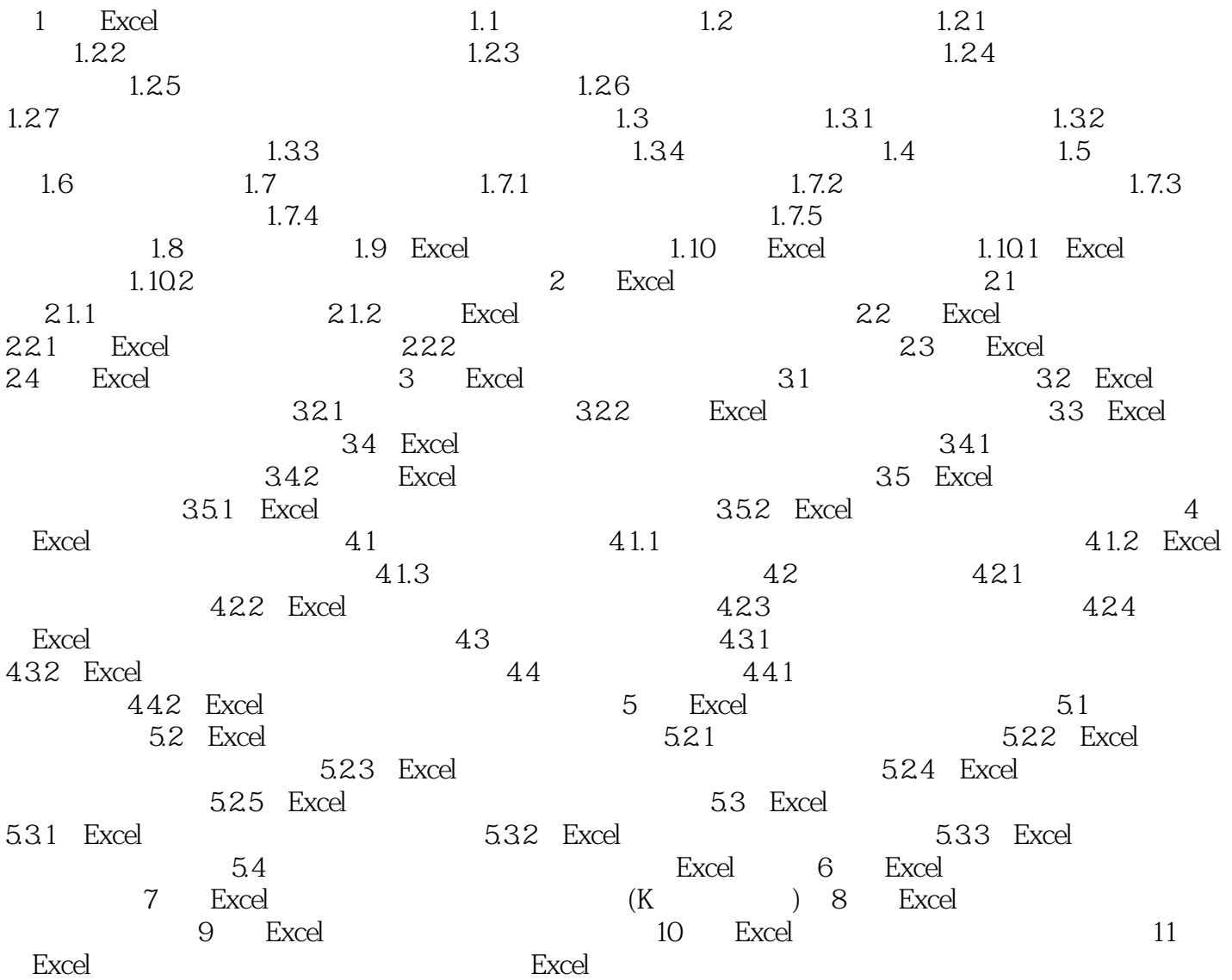

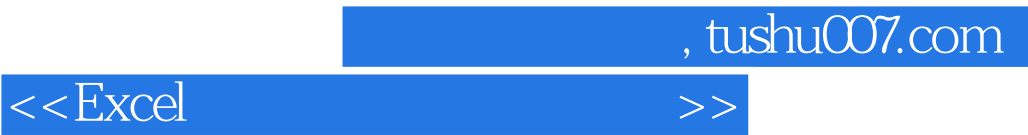

本站所提供下载的PDF图书仅提供预览和简介,请支持正版图书。

更多资源请访问:http://www.tushu007.com